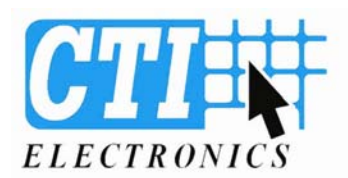

# when reliability is critical™

## **Document # 811613 Sheet 1 of 1**

## **Operation of [Industrial Mouse™](http://www.ctielectronics.com/products/pointing_devices/) Mouse Cursors**

## **Overview:**

The standard desktop mouse is a one-to-one mapping device. The movement of the mouse on the desktop results in the proportional movement of the cursor on the screen.

However, the standard desktop mouse pointing device has some inherent disadvantages in Commercial, Industrial, Medical, and Military Applications.

First, the standard desktop mouse pointing device needs a clean environment for reliable and repeatable operation.

Second, workplace space limitations often result in the need for the standard desktop mouse to be picked-up and repositioned each time it is moved past the edge of the mouse pad.

The CTI Electronics Industrial Mouse™ has been a registered trademark since 1989, when it was first introduced as the original industrial computer mouse pointing device. The Industrial Mouse™ is a NEMA [4 \(IP66\) sealed](http://www.ctielectronics.com/pdf/NEMAandIP.pdf) joystick based mouse that uses a non-linear mapping algorithm. These pointing devices are accepted as a world benchmark standard. Many communication interfaces have been developed over the years including RS-232, PS/2, USB, AT, SUN, DEC, Apple, & others.

The joystick is normally at its center position, and the cursor does not move. When the joystick is moved off the center position, the cursor will move in the (X or Y axis) direction that the joystick has been moved, at a speed that is determined by the angle that the joystick was deflected. A small deflection of the joystick will cause a slow cursor movement and a maximum deflection will cause a fast cursor movement. Very precise cursor movements of 1 pixel per second are easily done by moving the joystick slightly from the center position.

#### **Operation of the [IndustrialMouse™](http://www.ctielectronics.com/products/pointing_devices/) Mouse Cursors:**

There are [8 different speed curves](http://www.ctielectronics.com/pdf/811629.pdf) in the program of each Industrial Mouse™. One of these speeds can be selected upon start up by the operator to provide the optimum mouse response for a particular application.

The Industrial Mouse™ mouse cursors also incorporate a latching feature for easy drag/drop operations. Latching operation simulates the pressing and holding down of the left mouse button. An LED on the left mouse button indicates that the left mouse button function has been latched.

To operate the left mouse button latching feature, position the cursor to the desired location, press and hold down the left mouse button until the LED lights. The LED will remain lit after releasing the left mouse button. Moving the joystick will then drag the item to the desired position. Press and release the left mouse button again to unlatch the feature.